# TEC<br>
HNOLOGIE<br>
NET<br>
TZTENTE NET<br>
IZIENTE<br>
DUKTIONSTECHNIK<br>
PRO

## **Anwendung von lernenden Algorithmen in der industrielle Bildverarbeitung**

Prof. Dr. Bernd Pinzer M. Eng. Maximilian Lorenz M. Eng. Michael Beck

EffPro Technologietag. 17.06.2021

### **"Lernen" in der Bildverarbeitung 01**

**Case study 1: Glattschnittsegmentierung bei Stanzteilen 02**

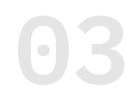

**Case study 2: 03 Auslesen von Gussteilmarkierungen**

**Quo vadis: Lernen nur mit Gut-Bildern? 04**

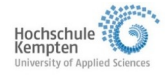

*© H O C H S C H U L E K E M P T E N | L E R N E N D E A L G O R I T H M E N F Ü R D I E I N D U S T R I E L L E B I L D V E R A R B E I T U N G 17. Juni 2021* 2

#### $TEC$ **Typische industrielle Bildverarbeitung**  $NET$ EFF **PRO**

### **Häufige Merkmale industrieller Bildverarbeitung:**

- klare Aufgabenstellung
- vollständige Kontrolle über Beleuchtung- / Aufnahmesettings
- einfache Algorithmen führen oft an's Ziel

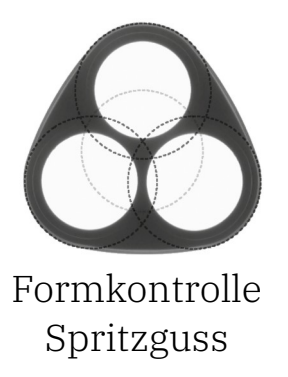

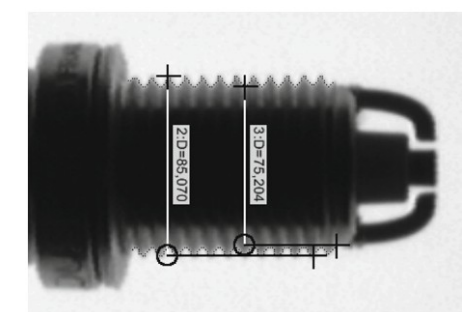

Gewindetiefe messen

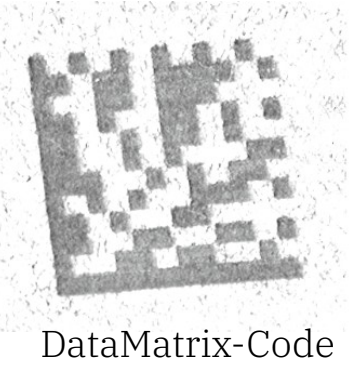

finden und lesen

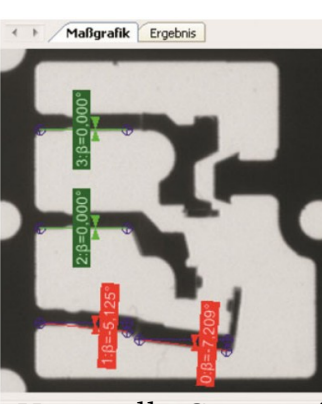

Kontrolle Stanzteil

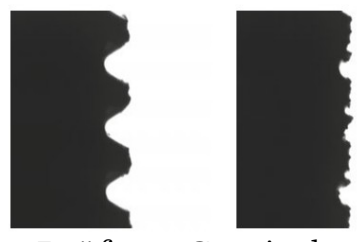

Prüfung Gewinde

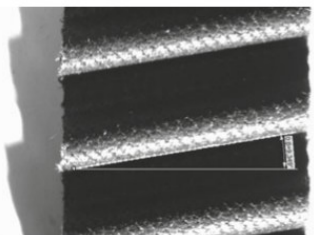

Winkelmessung Zahnriemen

Beispiele aus: Demant et al., "Industrielle Bildverarbeitung", Springer

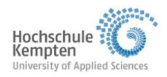

# **Komplexere Aufgaben → komplexere Algorithmen**

### **Zunehmend neue Aspekte:**

- $\rightarrow$  Flexible Bildverarbeitungs-Stationen (neue Produkte, neue Fehler)
- Höhere Ansprüche an Produkte (z.B. kleinste Farbänderungen?)
- $\rightarrow$  Fehler an den Produkten ändern sich im Laufe der Zeit

# **Die Bildverarbeitung sollte "dazulernen" können; das Lernen erfolgt durch Zeigen von Beispielen!**

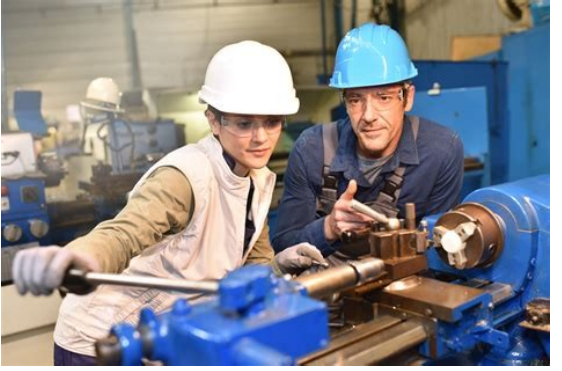

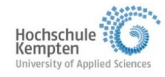

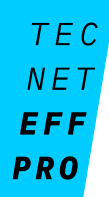

# **"Lernen" in der Bildverarbeitung 01**

### **Case study 1: Glattschnittsegmentierung bei Stanzteilen 02**

**Case study 2: 03 Auslesen von Gussteilmarkierungen**

**Quo vadis: Lernen nur mit Gut-Bildern? 04**

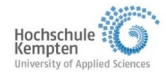

*© H O C H S C H U L E K E M P T E N | L E R N E N D E A L G O R I T H M E N F Ü R D I E I N D U S T R I E L L E B I L D V E R A R B E I T U N G 17. Juni 2021* 5

# **Case study 1: Segmentierung Glattschnittanteil**

# **Schnittflächenkenngrößen beim Stanzen**

- bisher nur stichprobenartig
- nur entlang einer Linie definiert und betrachtet
- als Qualitätsmerkmale genutzt
- können Aufschluss über Werkzeugzustand geben

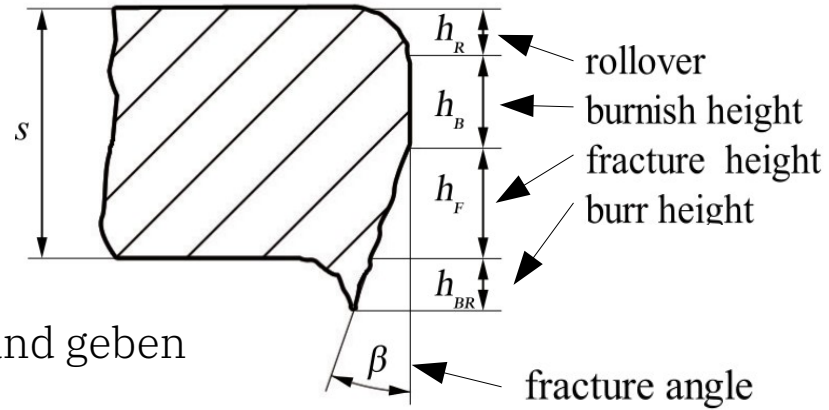

### **Installation eines real-time Bilderfassungssystems in der Maschine:**

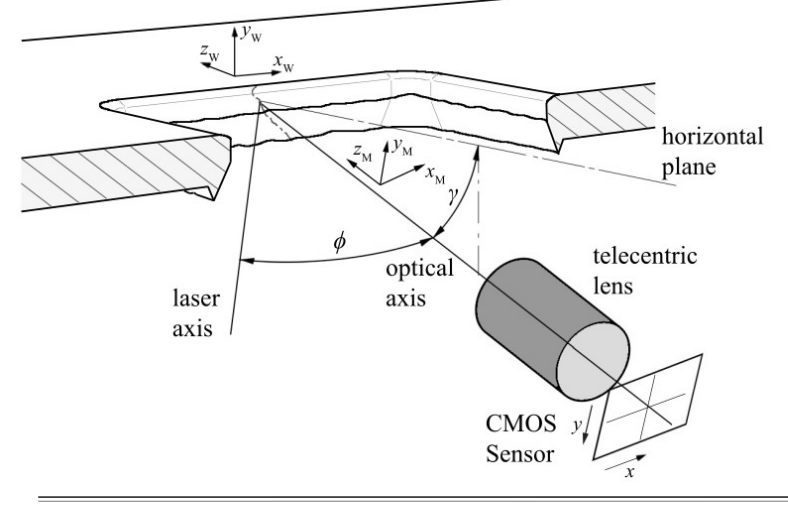

aus: M. Lorenz et al., "Towards data driven stamping process modelling by optical inline monitoring of cutting surface parameters",

submitted to Advanced Manufacturing Technology

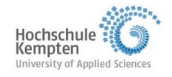

# **Bildaufnahme im Fertigungstakt**

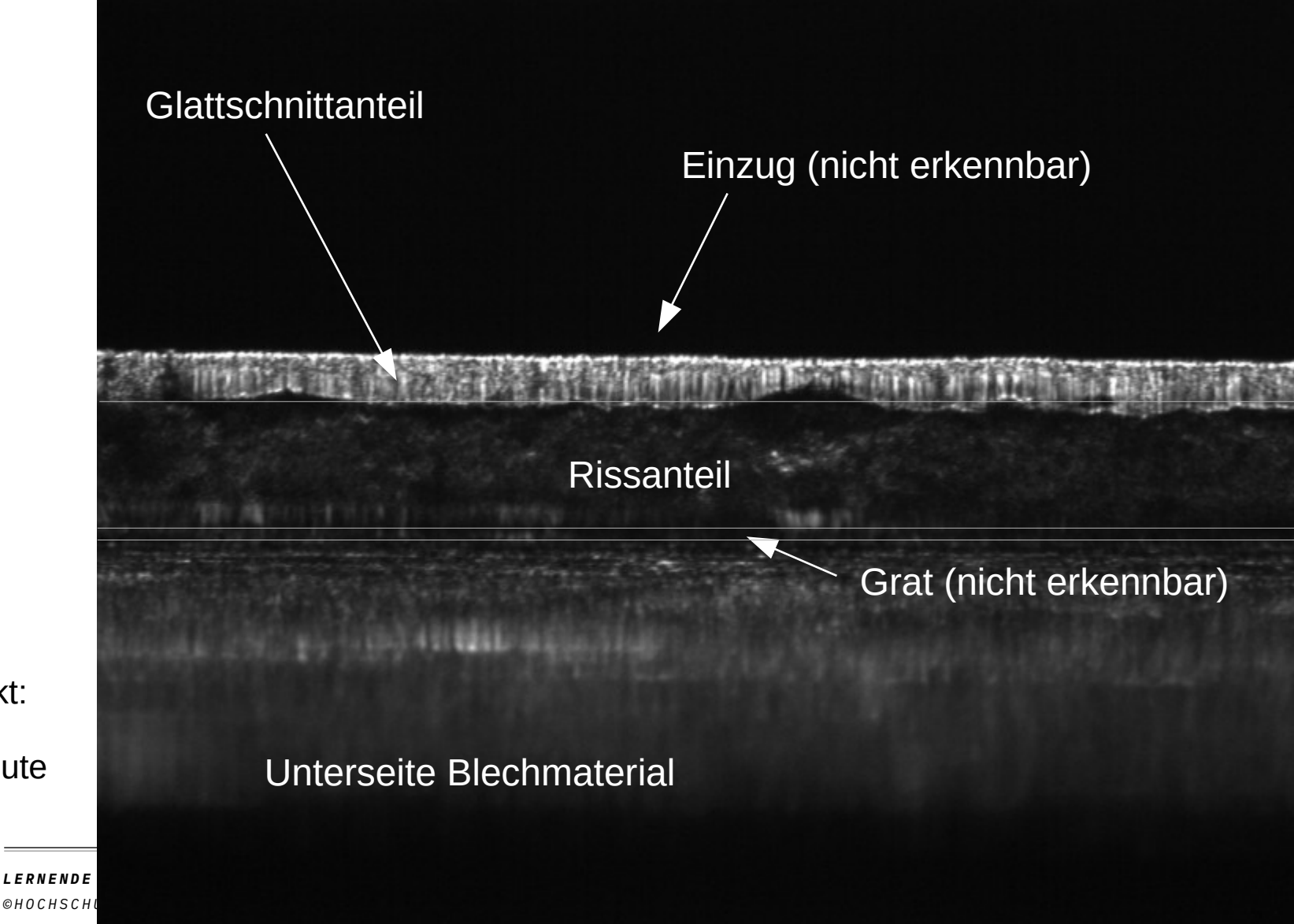

Maschinentakt: bis zu 250 Hub /Minute

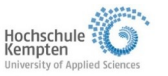

# **Klassische Bildauswertung (Glattschnittfläche)**

# **Klassische Bildverarbeitung schwierig:**

- Textur der Glattschnittfläche variiert; vertikale Riefen mit variierender Frequenz
- Hintergrundgrauwerte auch in der Glattschnittfläche vorhanden
- Auf welcher Skala soll der ausgefranste untere Rand eingefasst werden?

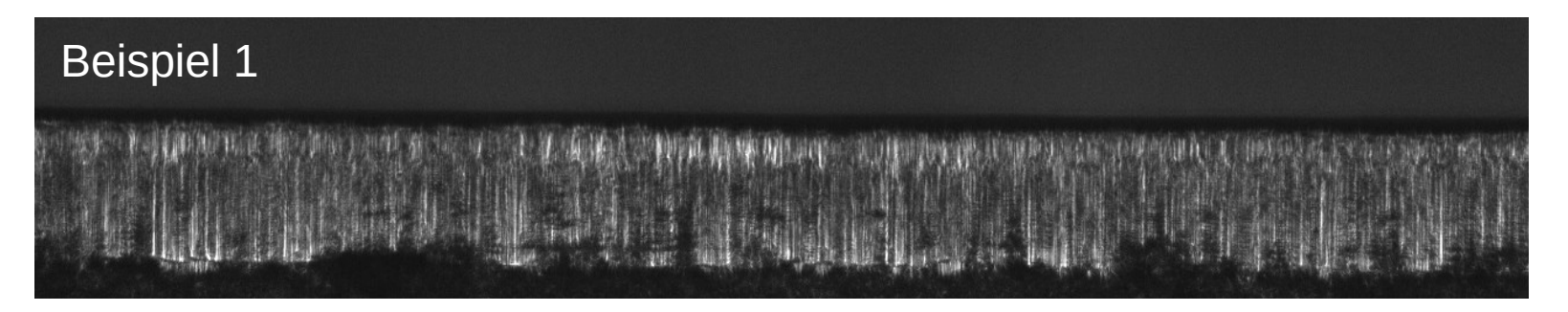

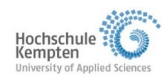

# **Klassische Bildauswertung (Glattschnittfläche)**

# **Klassische Bildverarbeitung schwierig:**

- Textur der Glattschnittfläche variiert; vertikale Riefen mit variierender Frequenz
- Hintergrundgrauwerte auch in der Glattschnittfläche vorhanden
- Auf welcher Skala soll der ausgefranste untere Rand eingefasst werden?

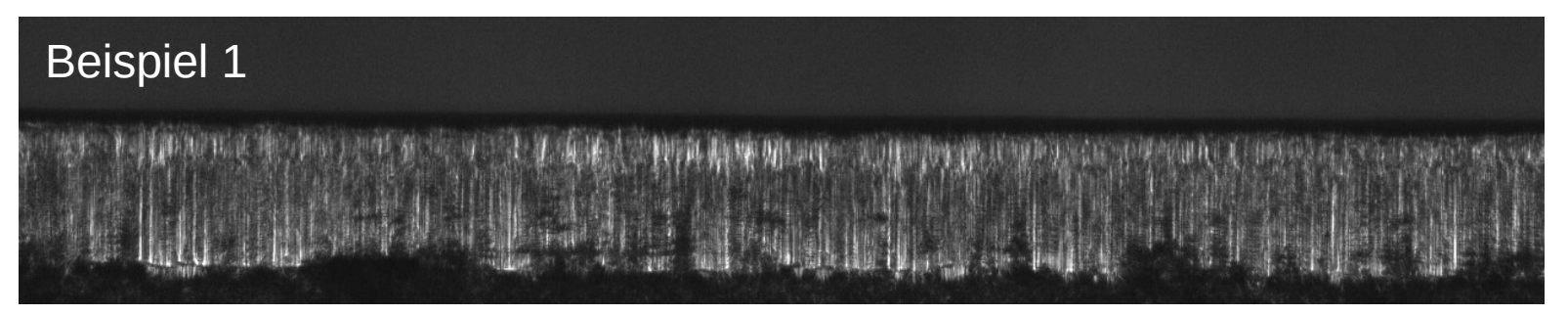

# **Ansatz mit aktiver Kontour**

iterativer Algorithmus zur Minimierung eines Funktionals: 40 Sekunden<br>1 iterations

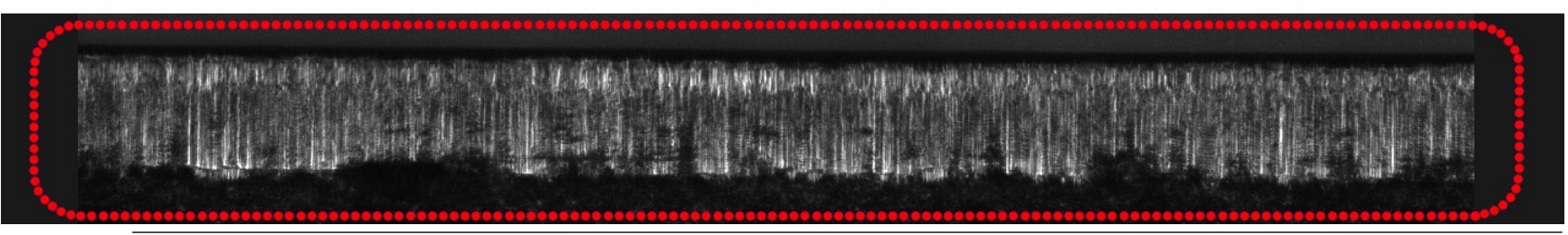

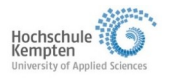

*© H O C H S C H U L E K E M P T E N | L E R N E N D E A L G O R I T H M E N F Ü R D I E I N D U S T R I E L L E B I L D V E R A R B E I T U N G 17. Juni 2021* 9

# **CNN zur Segmentierung**

### **Netzwerkarchitektur:**

UNet++

# **Trainingsdaten:**

- 300 Ergebnisse des (langsamen) active contour Algorithmus als Trainingsdaten verwendet (z.T. händisch nachbearbeitet)
- Data augmentation: scaling, verschiedene ROIs  $\rightarrow$  900 Datensätze

# Beispiele für Trainingsdaten:

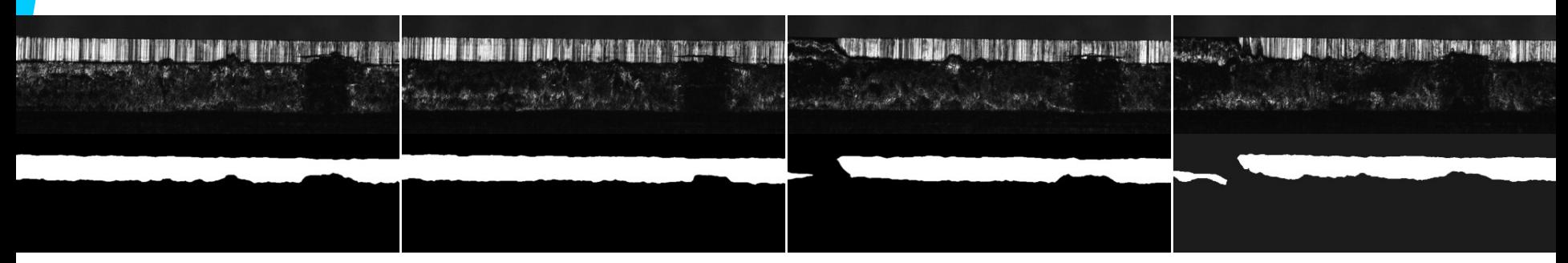

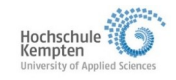

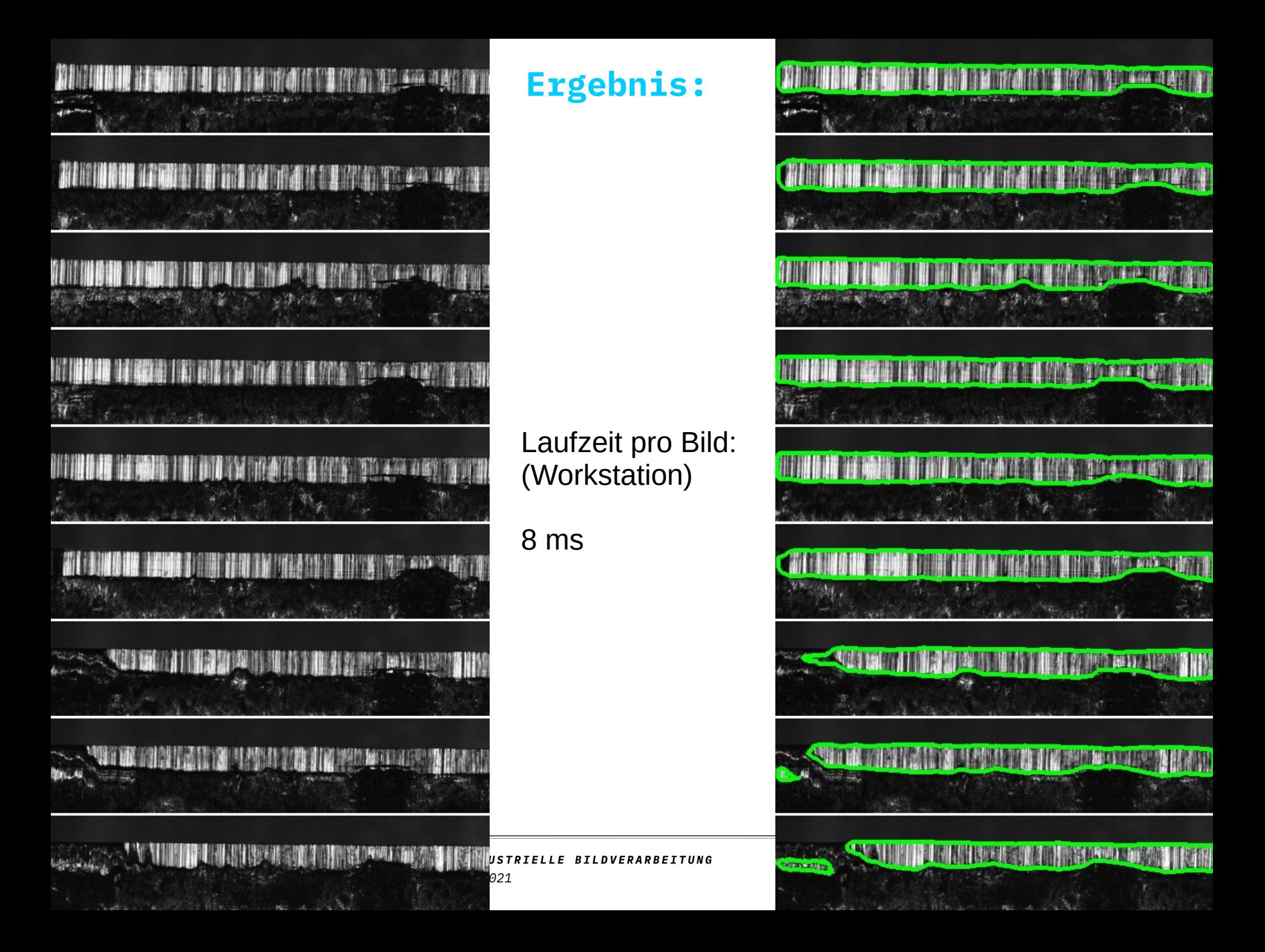

### **Test mit Jetson Xavier NX (Nvidia ARM64 mit GPU)**

- CNN Inferenz benötigt im Mittel 80ms
- Komplette Aufnahmesteuerung mit Xavier:
	- Aufnahme Bild mit Flächenbeleuchtung
	- Aufnahme Bild mit Laserline (Lichtschnitt)
	- Inferenz CNN
	- 3D-Profil berechnen

### dauert 220 ms.

Maschinenzyklus bei Volllast: 240 ms

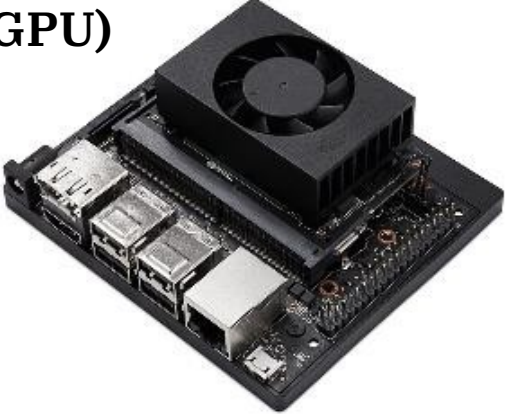

# **Real-time Analyse auf Edge-Device im Maschinentakt möglich!**

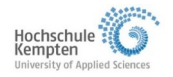

# **"Lernen" in der Bildverarbeitung 01**

**Case study 1: Glattschnittsegmentierung bei Stanzteilen 02**

### **Case study 2: 03 Auslesen von Gussteilmarkierungen**

#### **Quo vadis: Lernen nur mit Gut-Bildern? 04**

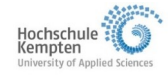

*© H O C H S C H U L E K E M P T E N | L E R N E N D E A L G O R I T H M E N F Ü R D I E I N D U S T R I E L L E B I L D V E R A R B E I T U N G 17. Juni 2021* 13

# **Case-study 2: Auslesen von Gussteilmarkierungen**

**Problem:** 

**Rückverfolgbarkeit von Gussteilen durch gängige Markierverfahren nicht gewährleistet:**

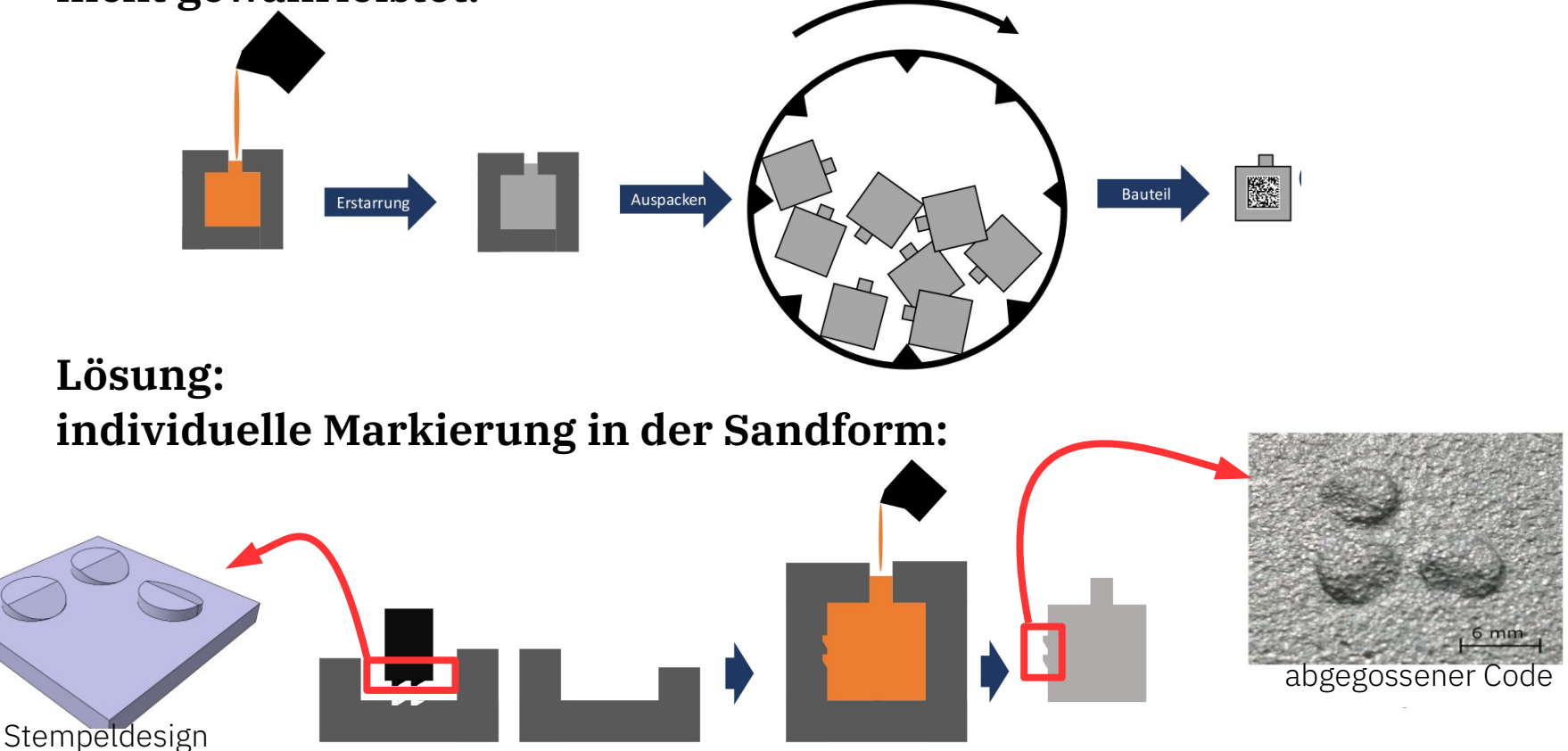

Sandt et al. (2020), "CastCode – Gussteilrückverfolgbarkeit an automatischen Formanlagen", Giesserei-Special, (1), 30-39

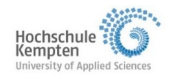

#### $TEC$ **Automatisches Auslesen der Codes**  $NET$

**EFF PRO** 

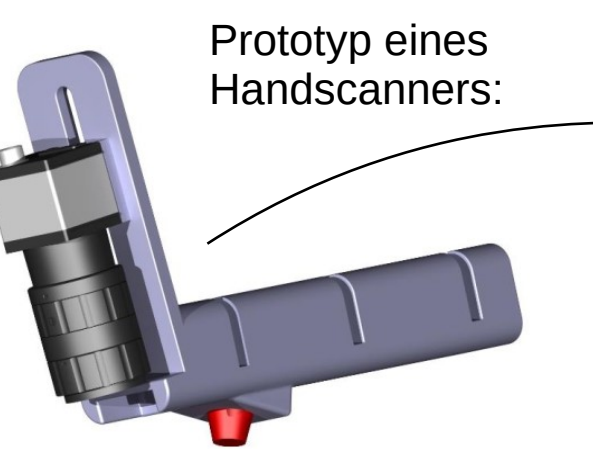

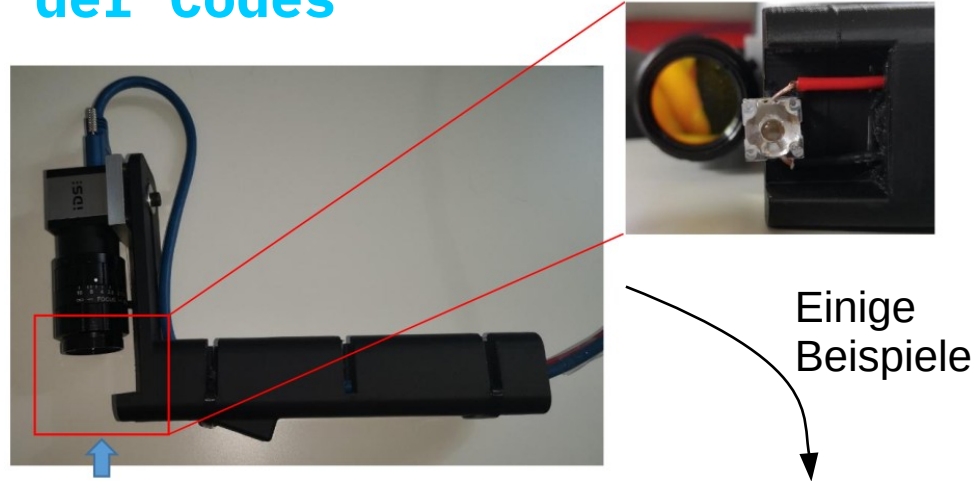

### **Verwendung von Neuronalen Netzen für zwei Aufgaben:**

- $\rightarrow$  Schritt 1: Lokalisierung der Pins im Bild (object detection)
- $\rightarrow$  Schritt 2: Feststellung des Orientierungswinkels (classification)

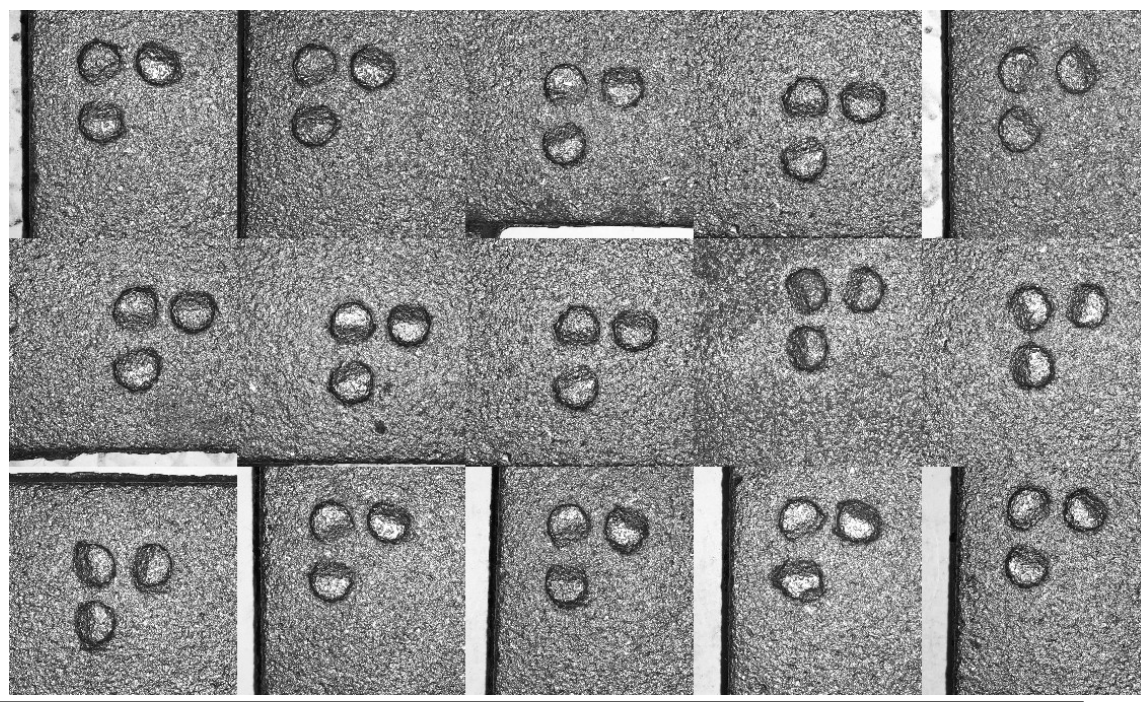

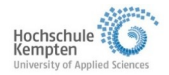

# **Schritt 1: Pin Detection**

# **Object detector liefert die Orientierung des Gesamtcodes:**

- Manuelles labeling von Pin-Regionen auf 20 Bildern mit jeweils ca. 10 Pins
- Single shot multibox detector (SSD) wird trainiert mit ca. 200 Bildern
- Inferenz liefert ROIs der Pins und Konfidenz-Wert; kein Fehler im Validierungsset

### Input

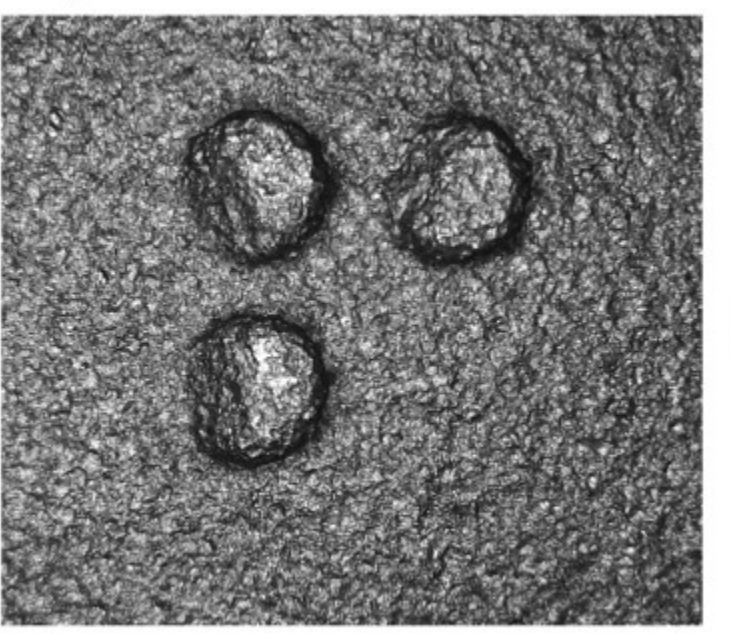

Output

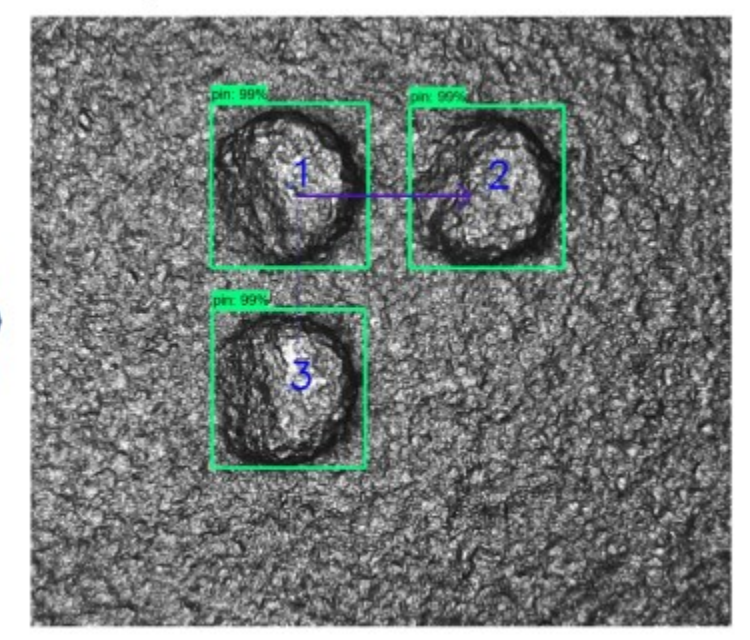

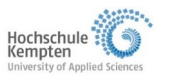

# **Schritt 2: Pin Klassifizierung**

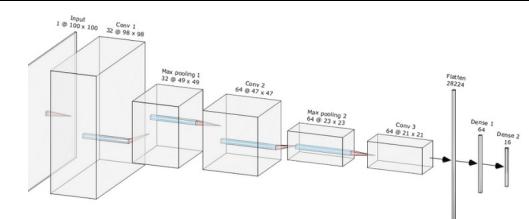

### **CNN für die Klassifizierung der einzelnen Orientierungen:**

16 Klassen, entsprechend der 16 möglichen Winkelorientierungen

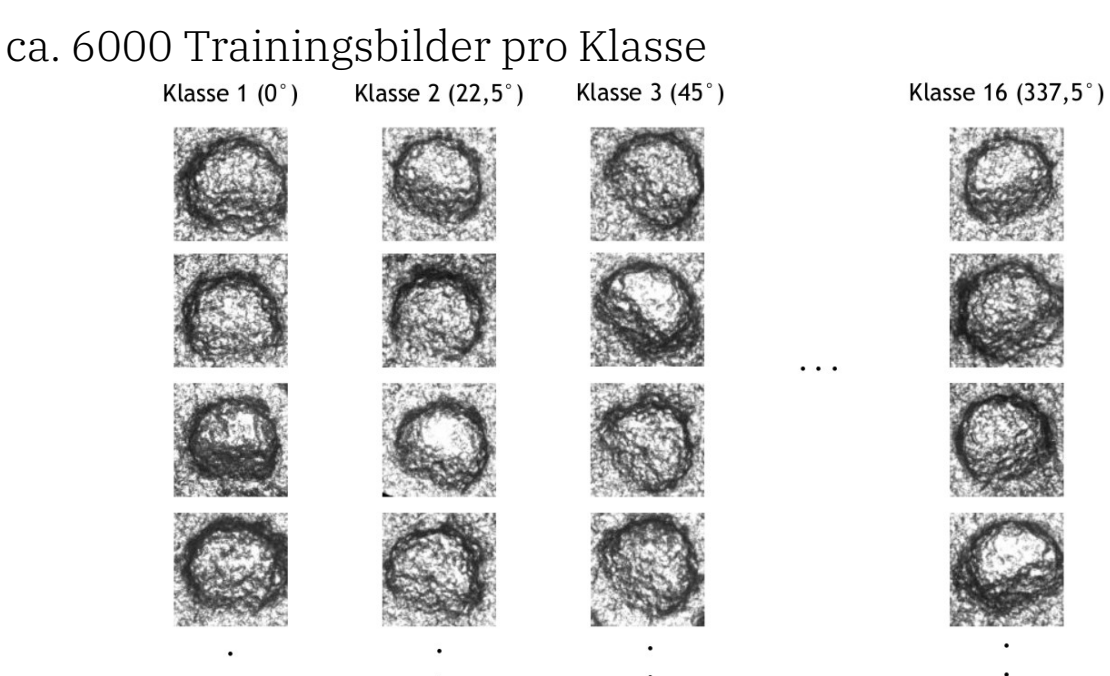

CNN Feature maps: 32, 64, 128, 256, 512 Feineinstellung der Hyperparameter zeigt: CNN Kernel size:  $3 \times 3$ beste Klassifizierung wird erreicht mit dieser Max pooling size:  $2 \times 2$ Dense layers: 2049, 1024, 526, 128, 64 Netzwerk-Architektur: Score:  $99.07 \pm 0.10 \%$ Ranking:

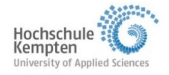

1

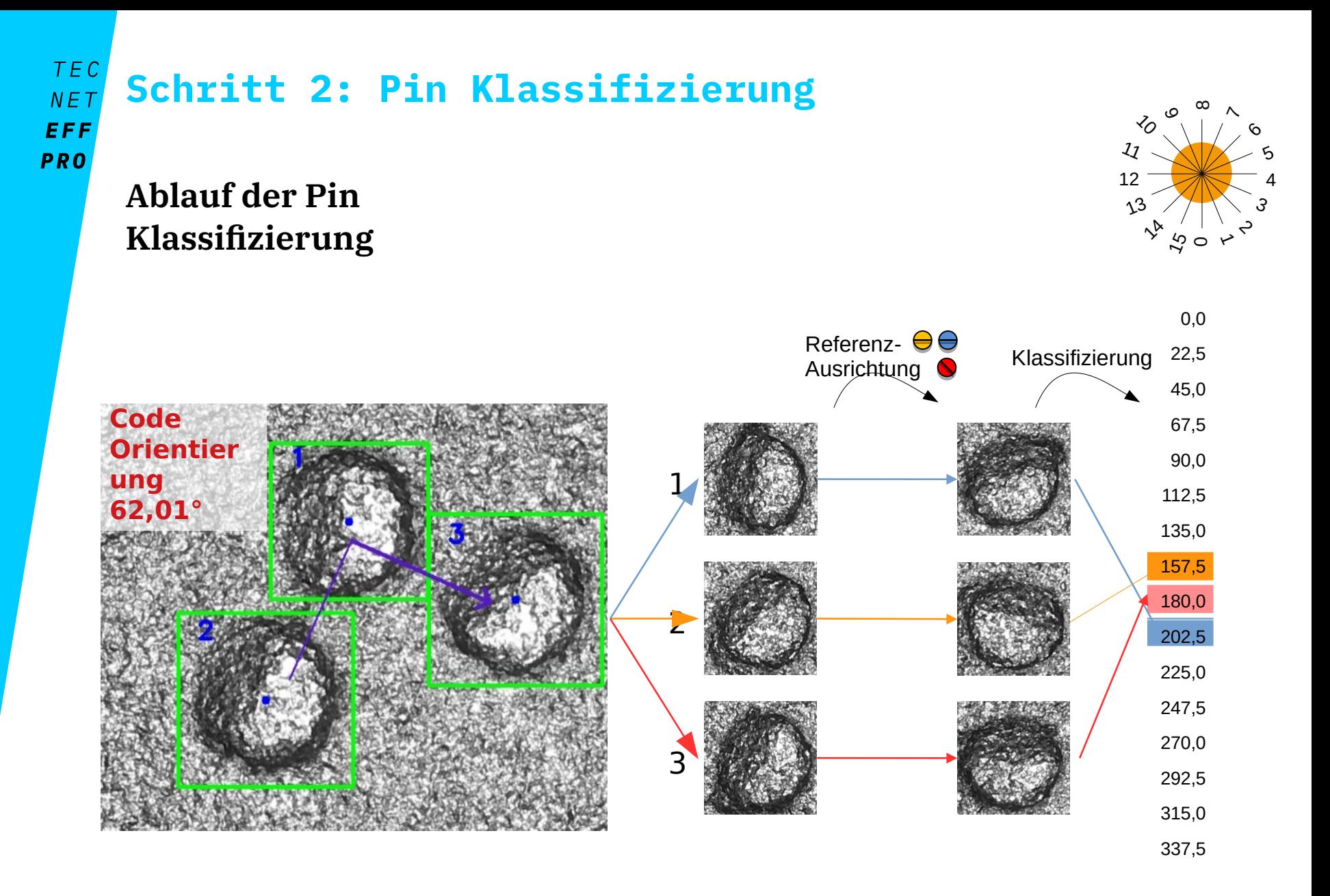

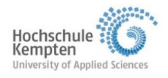

# **Umsetzung und Validierung**

CastCode Al

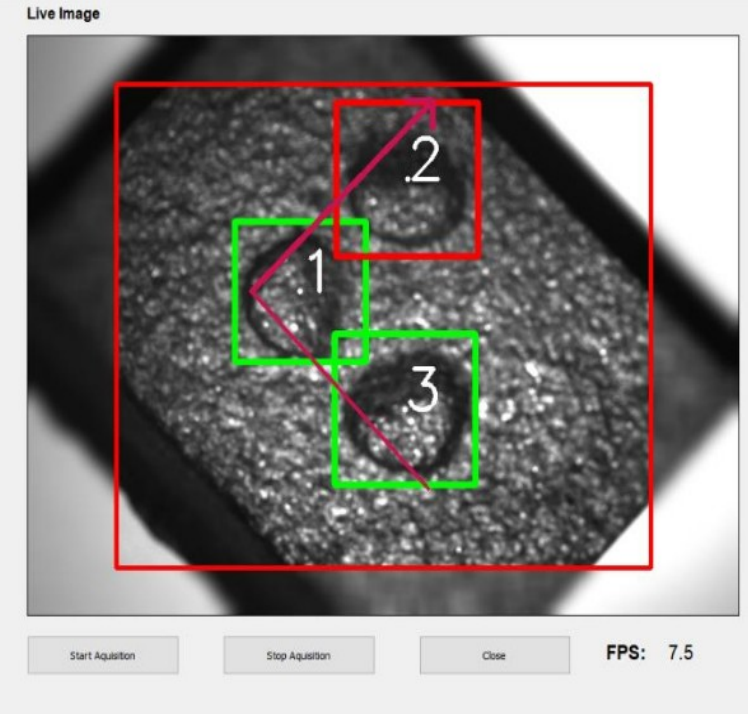

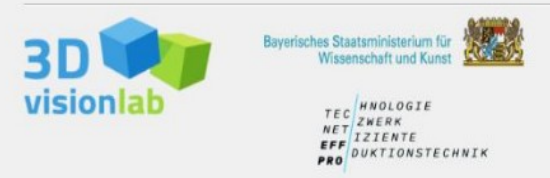

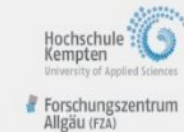

#### Code Image

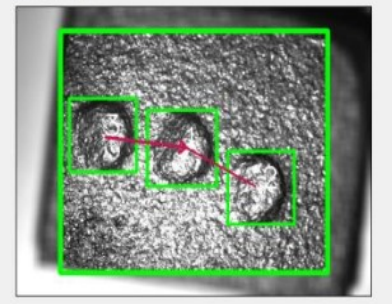

Code: ----

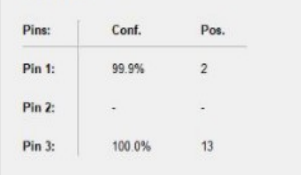

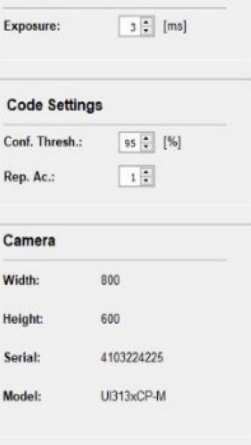

**Camera Settings** 

#### Logging:

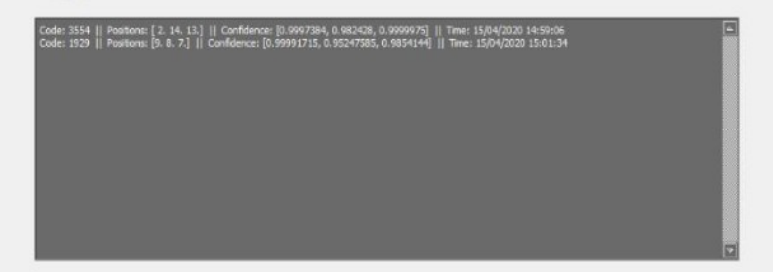

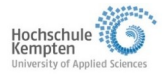

*© H O C H S C H U L E K E M P T E N | L E R N E N D E A L G O R I T H M E N F Ü R D I E I N D U S T R I E L L E B I L D V E R A R B E I T U N G 17. Juni 2021* 19

WWW.EFFPRO.ORG

 $\Box$ 

# **Umsetzung und Validierung**

### **Validierung des Komplett-Systems durch Test-Personen:**

basierend auf 240 scans

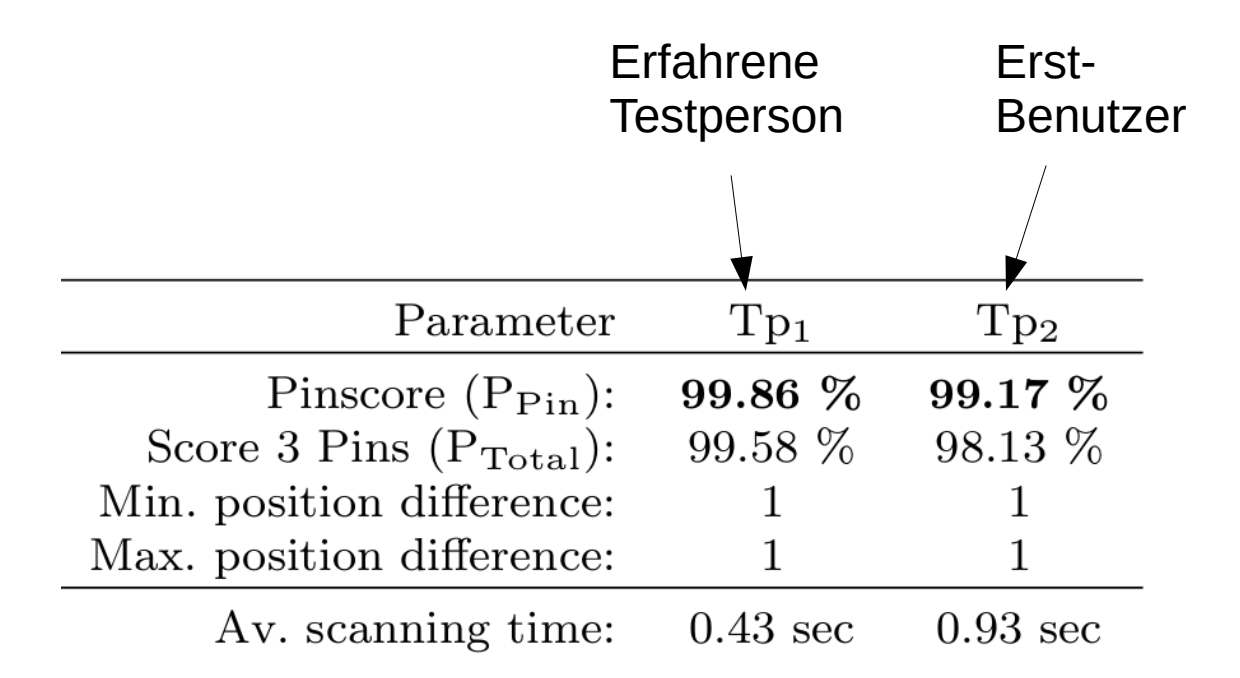

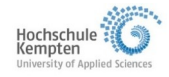

# **"Lernen" in der Bildverarbeitung 01**

**Case study 1: Glattschnittsegmentierung bei Stanzteilen 02**

**Case study 2: 03 Auslesen von Gussteilmarkierungen**

### **Quo vadis: Lernen nur mit Gut-Bildern? 04**

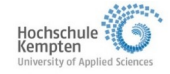

# **Ausschuss-Detektion durch Anlernen von Gut-Bildern**

# **Schwierigkeit in der Praxis ist oft die Erstellung eines guten Trainingsdatensatzes. Mögliche Gründe:**

- Fehler sind selten, so dass sie in den Bilddaten unterrepräsentiert sind
- Neue, unbekannte Fehler treten im laufenden Betrieb auf
- Datensammeln dauert zu lange

### **Gut-Daten vorhanden:**

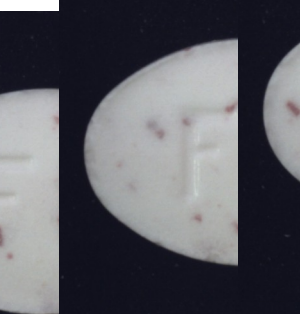

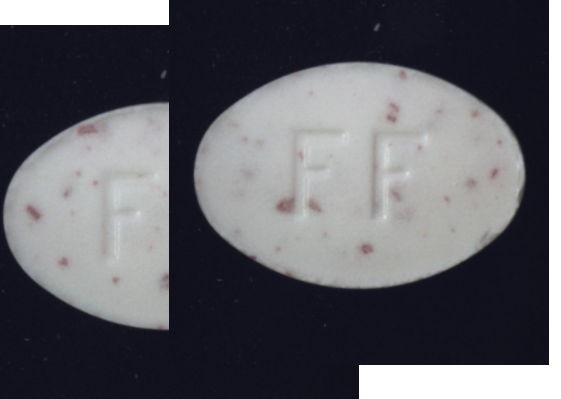

Trainingsdaten: ausschließlich gut-Bilder (mit prozessbedingter Variation)

aus: Bergmann et al. (2019). "MVTec AD — A Comprehensive Real-World Dataset for Unsupervised Anomaly Detection", in Proceedings of the CVPR

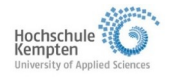

# **Anomaly detection**

# **Ziel: Finden von Anomalien (Abweichungen von Gut-Bildern)**

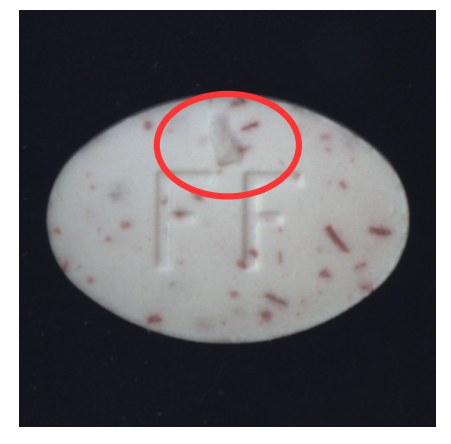

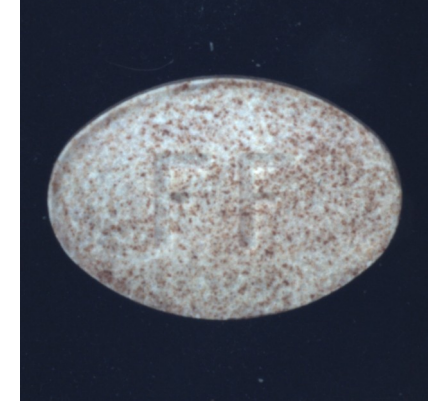

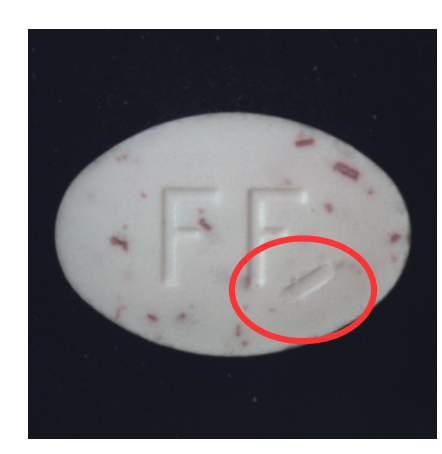

Verschmutzung

Abplatzung + falscher Typ Kratzer Schrift beschädigt

# **Anomaly detection mit Gut-Bildern ist aktuell Gegenstand der Forschung, eröffnet neue Möglichkeiten bei Qualitätsprüfung!**

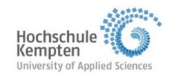

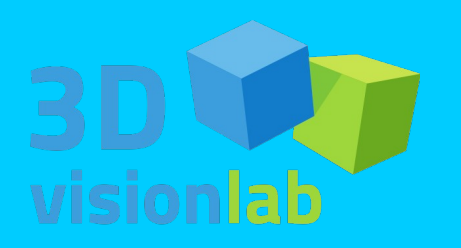

# **Ich freue mich auf Ihre Fragen!**

Kontakt:

[michael.layh@hs-kempten.de](mailto:michael.layh@hs-kempten.de) [bernd.pinzer@hs-kempten.de](mailto:bernd.pinzer@hs-kempten.de)

# W SSEN | SCHAFFT | VORSPRUNG

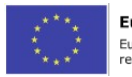

Europäische Union Europäischer Fonds für regionale Entwicklung

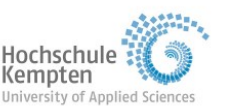

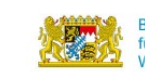

**Bayerisches Staatsministerium** für Bildung und Kultus, Wissenschaft und Kunst

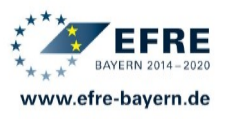

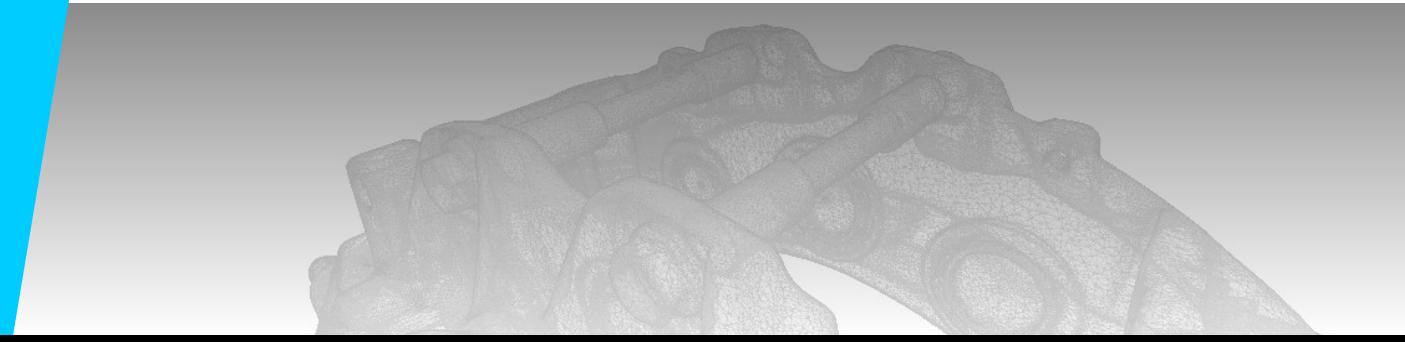